МИНИСТЕРСТВО СЕЛЬСКОГО ХОЗЯЙСТВА РОССИЙСКОЙ ФЕДЕРАЦИИ<br>Федеральное государственное бюджетное образовательное учреждение высшего образования «Арктический государственный агротехнологический университет» Колледж технологий и управления

Регистрационный HOMED 24-01/24

#### **УТВЕРЖДАЮ**

Проректор по учебно методической работе Халдеева М.Н.  $77$  $2020$   $r.$ <sup>1</sup>ss  $06$ 

# РАБОЧАЯ ПРОГРАММА УЧЕБНОЙ ДИСЦИПЛИНЫ

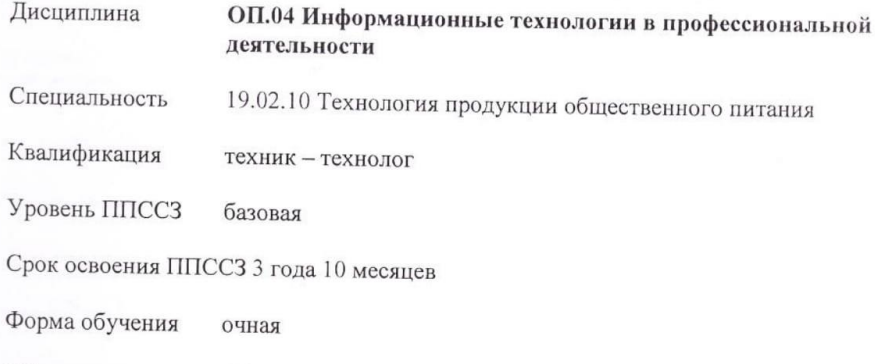

Общая трудоемкость 84 ч.

Якутск 2020

Рабочая программа учебной дисциплины разработана в соответствии с:

- Федеральным государственным образовательным стандартом среднего профессионального образования по специальности 19.02.10 Технология продукции общественного питания, утвержденный приказом Министерства образования и науки Российской Федерации от 22.04.2014 г. № 384.

- Учебным планом специальности 19.02.10 Технология продукции общественного питания одобрен Ученым советом ФГБОУ ВО Арктический ГАТУ от 26.03.2020г. Протокол №40.

Разработчик(и) РПД Нератов Анатолий Олегович - преподаватель.

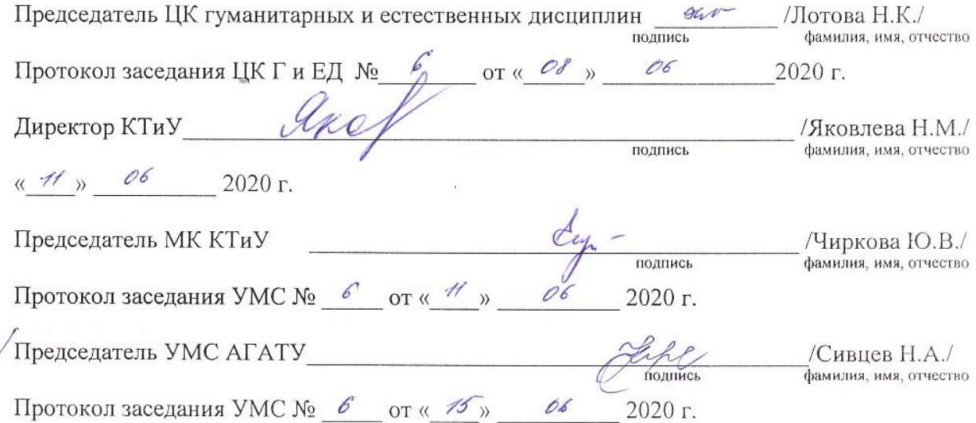

# **СОДЕРЖАНИЕ**

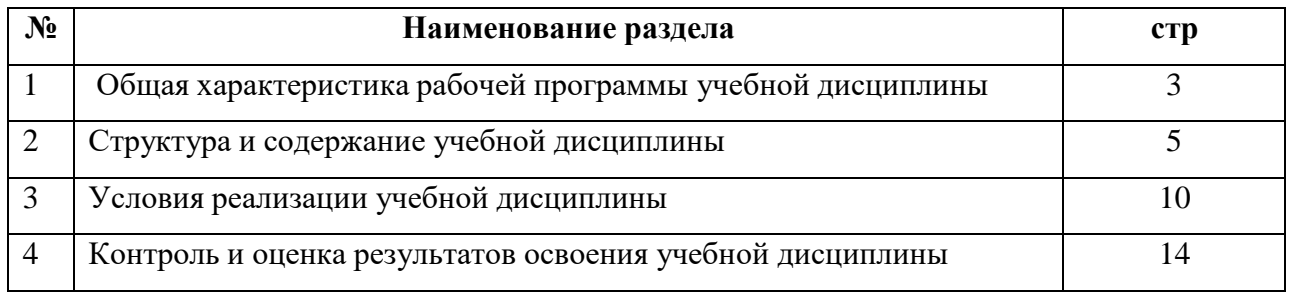

# **1. ОБЩАЯ ХАРАКТЕРИСТИКА РАБОЧЕЙ ПРОГРАММЫ УЧЕБНОЙ ДИСЦИПЛИНЫ**

#### **ОП.04 Информационные технологии в профессиональной деятельности**

#### **1.1. Область применения программы**

Рабочая программа учебной дисциплины является частью программы подготовки специалистов среднего звена в соответствии с ФГОС по специальности 19.02.10 Технология продукции общественного питания.

Рабочая программа учебной дисциплины может быть использована в дополнительном профессиональном образовании и профессиональной подготовке работников.

### **1.2. Место учебной дисциплины в структуре программы подготовки специалистов среднего звена:**

как общепрофессиональная дисциплина

Освоение дисциплины способствует формированию компетенций:

ОК 1 Понимать сущность и социальную значимость соей будущей профессии, проявлять ней устойчивый интерес;

ОК 2 Организовывать собственную деятельность, выбирать типовые методы и способы выполнения профессиональных задач, оценивать их эффективность и качество;

ОК 3 Принимать решения в стандартных и нестандартных ситуациях нести за них ответственность;

ОК 4 Осуществлять поиск и использование информации, необходимой для эффективного выполнения профессиональных задач, профессионального и личностного развития;

ОК 5 Использовать информационно – коммуникационные технологии в профессиональной деятельности;

ОК 6 Работать в коллективе и команде, эффективно общаться с коллегами, руководством, потребителями;

ОК 7 Брать на себя ответственность за работу членов команды (подчиненных) , результат выполнения заданий;

ОК 8 Самостоятельно определять задачи профессионального личностного развития, заниматься самообразованием, осознанно планировать повышения квалификации;

ОК 9 Ориентироваться в условиях частой смены технологий в профессиональной деятельности.

ПК 1.1 Организовывать подготовку мяса и приготовление полуфабрикатов для сложной кулинарной продукции;

ПК 1.2 Организовывать подготовку рыбы и приготовление полуфабрикатов для сложной кулинарной продукции;

ПК 1.3 Организовывать подготовку домашней птицы и приготовление полуфабрикатов для сложной кулинарной продукции.

ПК 2.1 Организовывать и проводить приготовление канапе, легких и сложных холодных закусок;

ПК 2.2 Организовывать и проводить приготовление сложных холодных блюд из рыбы, мяса, сельскохозяйственной (домашней птицы);

ПК 2.3 Организовывать и проводить приготовление сложных холодных десертов.

ПК 3.1 Организовывать и проводить приготовление сложных супов;

ПК 3.2 Организовывать и проводить приготовление сложных горячих соусов;

ПК 3.3 Организовывать и проводить приготовление сложных блюд из овощей, грибов и сыра;

ПК 3.4 Организовывать и проводить приготовление сложных блюд из рыбы, мяса и сельскохозяйственной (домашней) птицы.

ПК 4.1 Организовывать и проводить приготовление сдобных хлебобулочных изделий и праздничного хлеба;

ПК 4.2 Организовывать и проводить приготовление сложных мучных и кондитерских изделий и праздничных тортов;

ПК 4.3 Организовывать и проводить приготовление мелкоштучных кондитерских изделий;

ПК.4.4 Организовывать и проводить приготовление сложных отделочных полуфабрикатов, использовать их в оформлении.

ПК 5.1 Организовывать и проводить приготовление сложных холодных десертов;

ПК 5.2 Организовывать и проводить приготовление сложных горячих десертов;

ПК 6.1Участвовать в планировании основных показателей производства;

ПК 6.2 Планировать выполнение работ исполнителями;

ПК 6.3 Организовать работу трудового коллектива;

ПК 6.4 Контролировать ход и оценивать результаты выполнения работ исполнителями;

ПК 6.5 Вести утвержденную результаты выполнения работ исполнителями.

#### *В результате освоения учебной дисциплины обучающийся долженуметь:*

- использовать технологии сбора, размещения, хранения, накопления, преобразования и передачи данных в профессионально ориентированных информационных системах;

- использовать в профессиональной деятельности различные виды программного обеспечения, в т.ч. специального;

- применять компьютерные и телекоммуникационные средства.

# *В результате освоения учебной дисциплины обучающийся должензнать:*

- основные понятия автоматизированной обработки информации;

- общий состав и структуру персональных электронно-вычислительных машин и вычислительных систем;

- состав, функции и возможности использования информационных и телекоммуникационных технологий в профессиональной деятельности;

- методы и средства сбора, обработки, хранения, передачи и накопления информации;

- базовые системные программные продукты и пакеты прикладных программ в области профессиональной деятельности;

- основные методы и приемы обеспечения информационной безопасности.

### **1.3. Цели и задачи учебной дисциплины – требования к результатам освоения учебной дисциплины:**

Целью учебной дисциплины является формирование у студентов информационнокоммуникационной и проектной компетентностей, включающей умения эффективно и осмысленно использовать компьютер и другие информационные средства и коммуникационные технологии для своей учебной и будущей профессиональной деятельности, а также формирование общих и профессиональных компетенций.

При освоении программы у обучающихся формируется информационнокоммуникационная компетентность – знания, умения и навыки по информатике, необходимые для изучения других общеобразовательных предметов, для их использования в ходе изучения специальных дисциплин профессионального цикла, в практической деятельности и повседневной жизни.

### **1.4. Рекомендуемое количество часов на освоение программы учебной дисциплины:** максимальной учебной нагрузки обучающегося-84часа, в том числе:

обязательной аудиторной учебной нагрузки обучающегося- 60 часов;

самостоятельной работы обучающегося - 24 часа.

# **2. СТРУКТУРА И СОДЕРЖАНИЕ УЧЕБНОЙ ДИСЦИПЛИНЫ**

# **2.1. Объем учебной дисциплины и виды учебной работы**

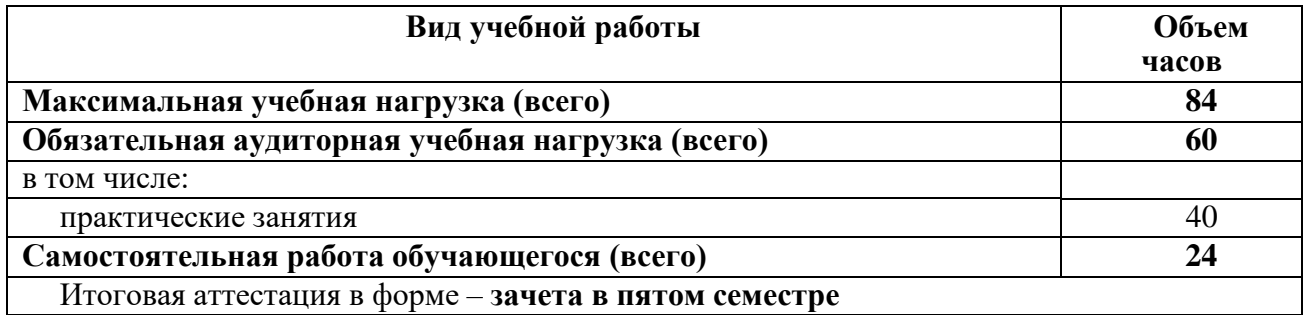

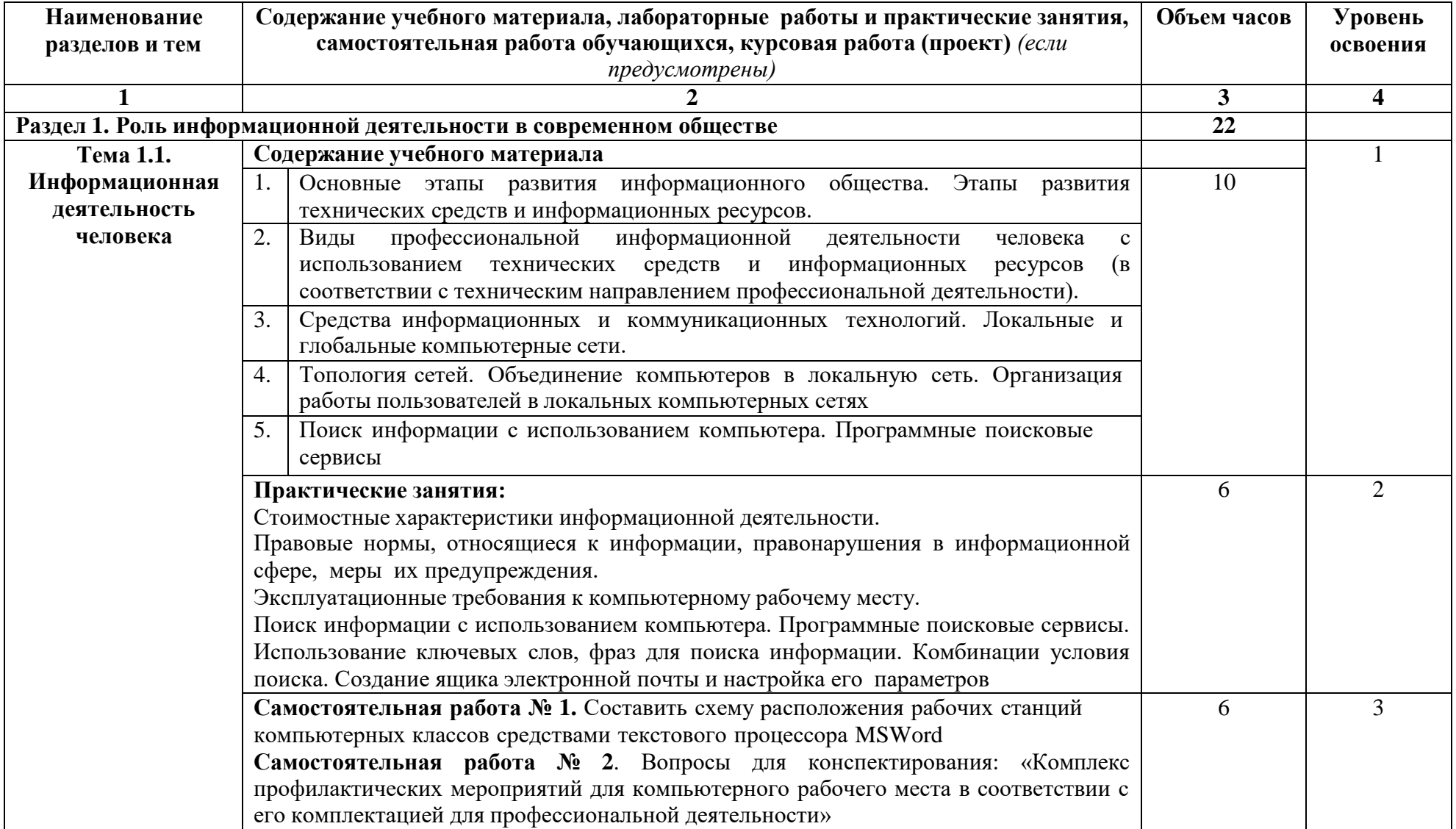

# **2.2. Тематический план и содержание учебной дисциплины «**Информационные технологии в профессиональной деятельности»

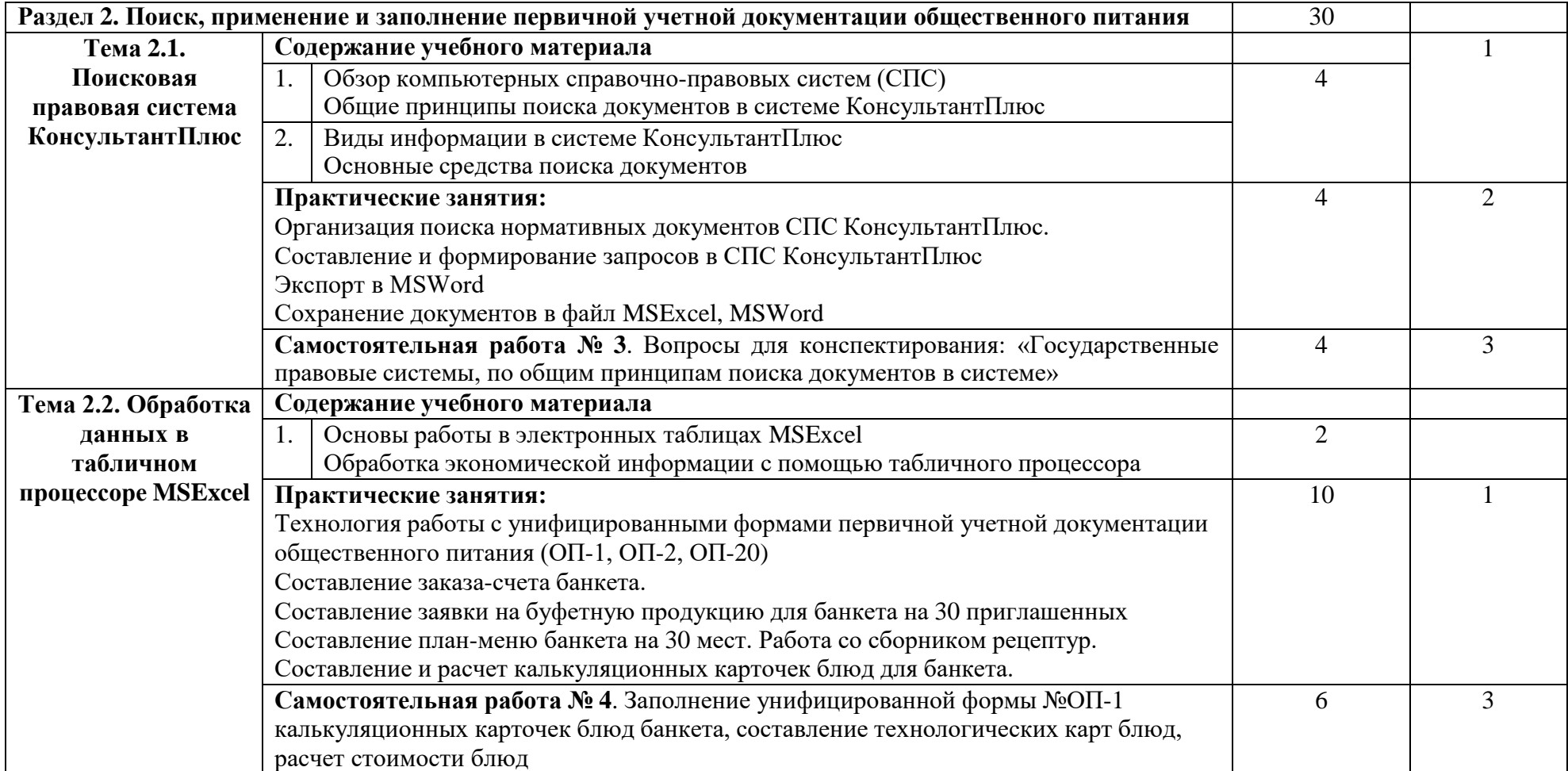

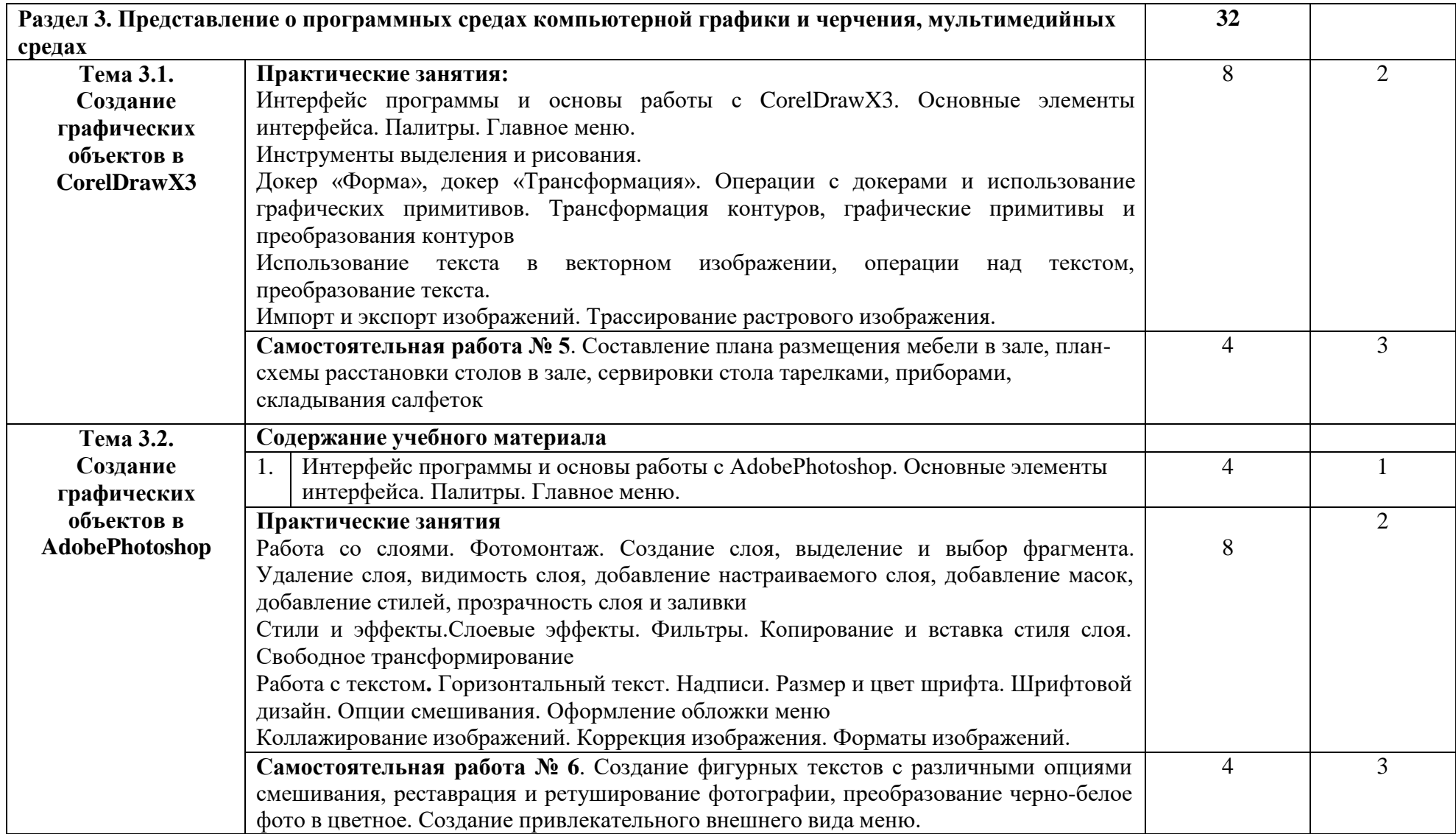

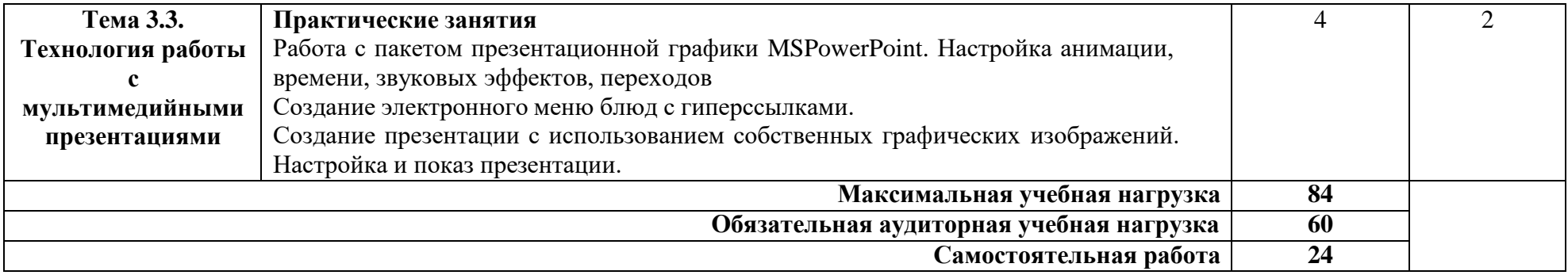

# **3. УСЛОВИЯ РЕАЛИЗАЦИИ УЧЕБНОЙ ДИСЦИПЛИНЫ**

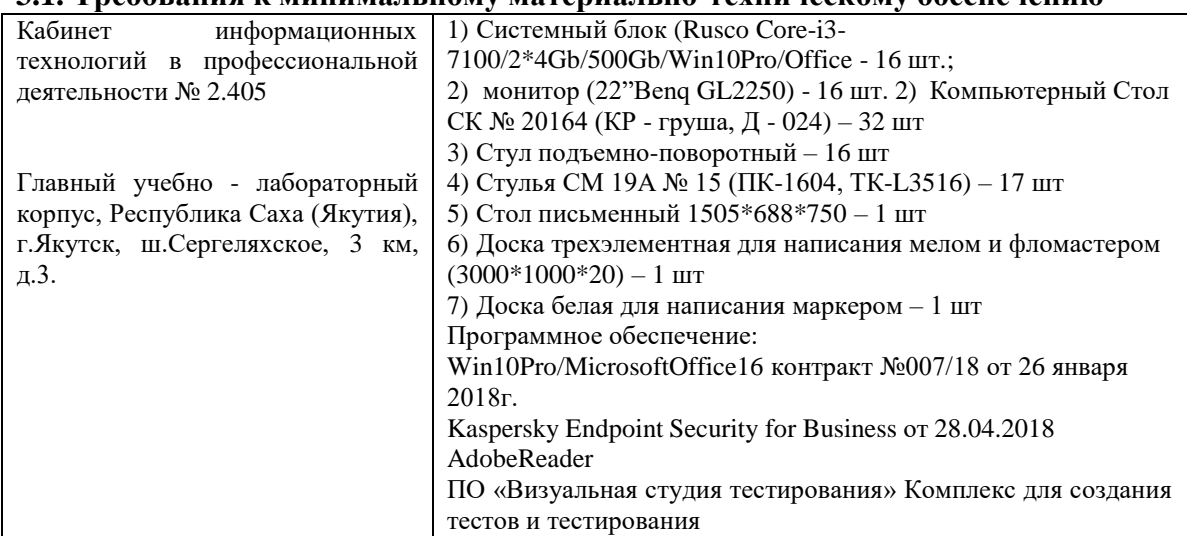

# **3.1. Требования к минимальному материально-техническому обеспечению**

# **3.2. Информационное обеспечение обучения Перечень учебных изданий, интернет-ресурсов, дополнительной литературы**

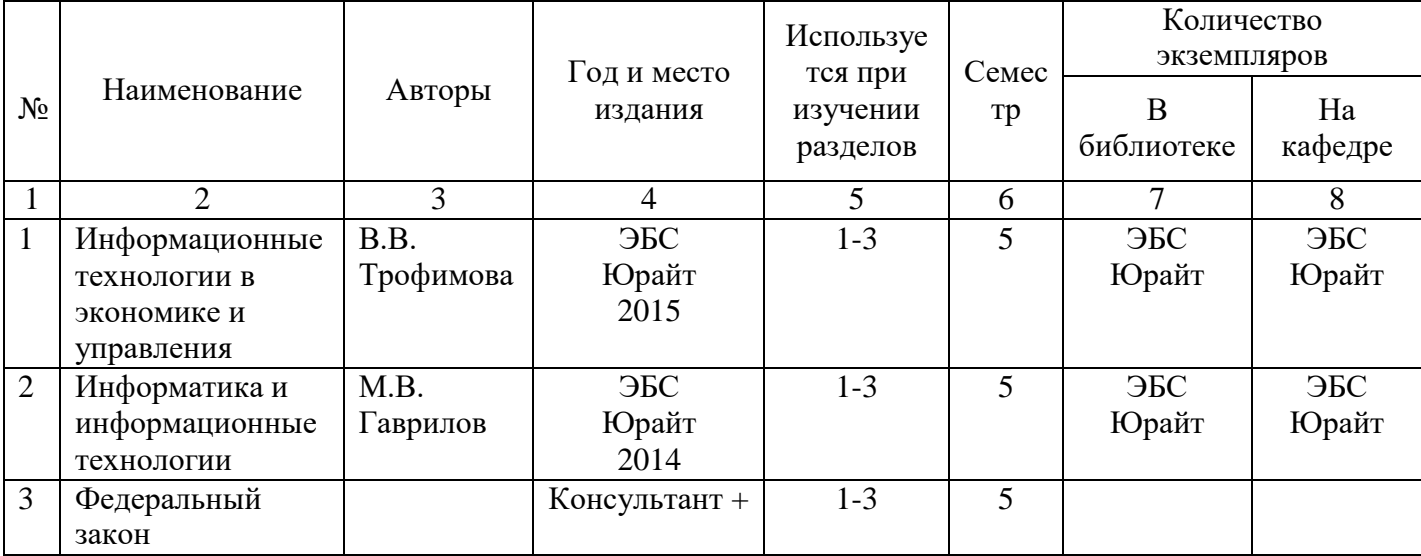

#### *Основные источники:*

#### *Дополнительные источники*

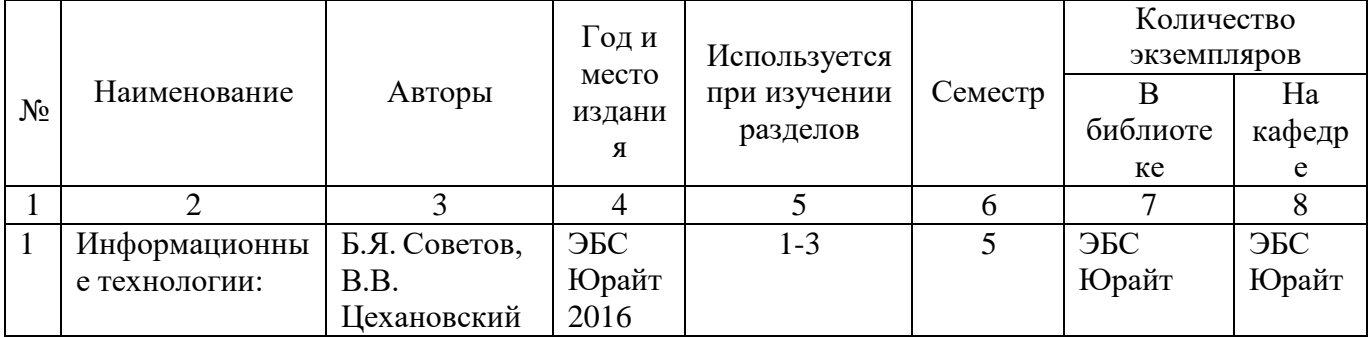

# *Перечень электронных ресурсов:*

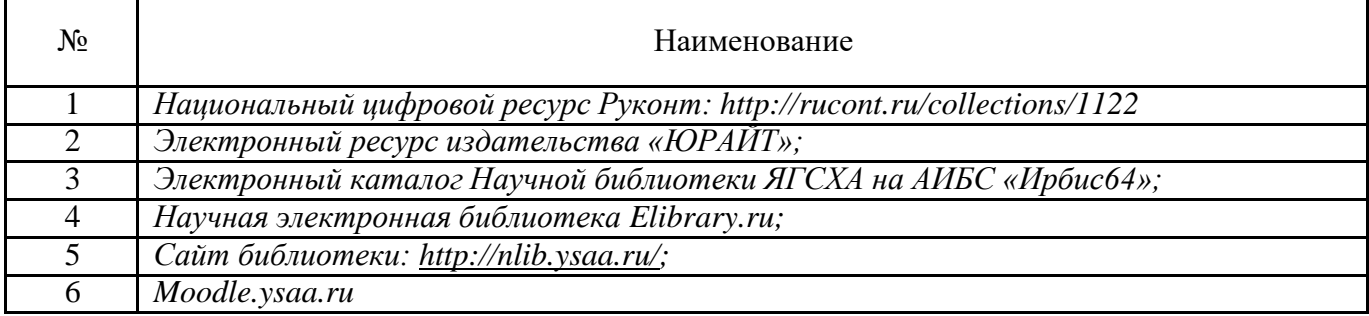

## *Перечень информационных справочных систем:*

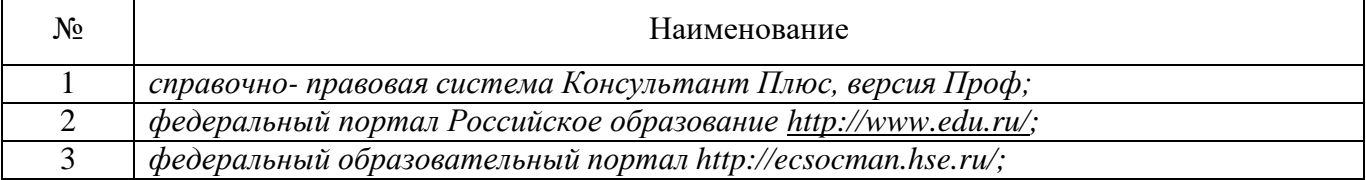

#### **3.3. Условия реализации учебной дисциплины для студентов-инвалидов и лиц с ограниченными возможностями здоровья**

#### **3.3.1. Образовательные технологии.**

С целью оказания помощи в обучении студентов-инвалидов и лиц с ОВЗ применяются образовательные технологии с использованием универсальных, специальных информационных и коммуникационных средств.

Для основных видов учебной работы применяются:

Контактная работа:

- лекции – проблемная лекция, лекция-дискуссия, лекция-диалог, лекцияконсультация, лекция с применением дистанционных технологий и привлечением возможностей Интернета;

*-* практические (семинарские) занятия - практические задания;

- групповые консультации – опрос, работа с лекционным и дополнительным материалом;

- индивидуальная работа с преподавателем - индивидуальная консультация, работа с лекционным и дополнительным материалом, беседа, морально-эмоциональная поддержка и стимулирование, дистанционные технологии.

Формы самостоятельной работы устанавливаются с учетом индивидуальных психофизических особенностей (устно, письменно на бумаге или на компьютере).

В качестве самостоятельной подготовки в обучении используется - система дистанционного обучения Moodle.

Самостоятельная работа:

- работа с книгой и другими источниками информации, план-конспекты;

- творческие самостоятельные работы;

- дистанционные технологии.

При необходимости обучающимся предоставляется дополнительное время для консультаций и выполнения заданий.

### **3.3.2. Специальное материально-техническое и учебно-методическое обеспечение.**

При обучении по дисциплине используется система, поддерживающая дистанционное образование - «Moodle» (moodle.ysaa.ru), ориентированная на организацию дистанционных курсов, а также на организацию взаимодействия между преподавателем и обучающимися посредством интерактивных обучающих элементов курса.

### *Для обучающихся лиц с нарушением зрения предоставляются:*

- видеоувеличитель-монокуляр для просмотра LevenhukWise 8х25;

- электронный ручной видеоувеличитель видео оптик "wu-tv";

- возможно также использование собственных увеличивающих устройств;

- версия сайта академии <http://www.ysaa.ru/> для слабовидящих.

*Для обучающихся лиц с нарушением слуха предоставляются:*

- аудитории со звукоусиливающей аппаратурой (колонки, микрофон);

- компьютерная техника в оборудованных классах;

- учебные аудитории с мультимедийной системой с проектором;

- аудитории с интерактивными досками в аудиториях;

- учебные пособия, методические указания в форме электронного документа (пункт 3.2. настоящей рабочей программы);

*Для обучающихся лиц с нарушениями опорно-двигательного аппарата предоставляются:*

- система дистанционного обучения Moodle;

- учебные пособия, методические указания в форме электронного документа (пункт 3.2. настоящей рабочей программы);

#### **3.3.3. Контроль и оценка результатов освоения учебной дисциплины.**

Контроль результатов обучения осуществляется в процессе проведения лабораторных работ, тестирования, а также выполнения обучающимися индивидуальных заданий (пункт 4. настоящей рабочей программы).

Для осуществления процедур текущего контроля успеваемости и промежуточной аттестации инвалидов и лиц с ОВЗ имеются фонды оценочных средств в ИС «Тестирование».

Формы и сроки проведения рубежного контроля определяются с учетом индивидуальных психофизических особенностей (устно, письменно на бумаге, письменно на компьютере, в форме тестирования и т.п.), и может проводиться в несколько этапов.

При необходимости, предоставляется дополнительное время для подготовки ответов на зачете, аттестация проводится в несколько этапов (по частям), во время аттестации может присутствовать ассистент, аттестация прерывается для приема пищи, лекарств, во время аттестации используются специальные технические средства.

# **4. КОНТРОЛЬ И ОЦЕНКА РЕЗУЛЬТАТОВ ОСВОЕНИЯ УЧЕБНОЙ ДИСЦИПЛИНЫ**

Контроль и оценка результатов освоения учебной дисциплины осуществляется преподавателем в процессе проведения лабораторных работ, тестирования, а также выполнения обучающимися индивидуальных заданий

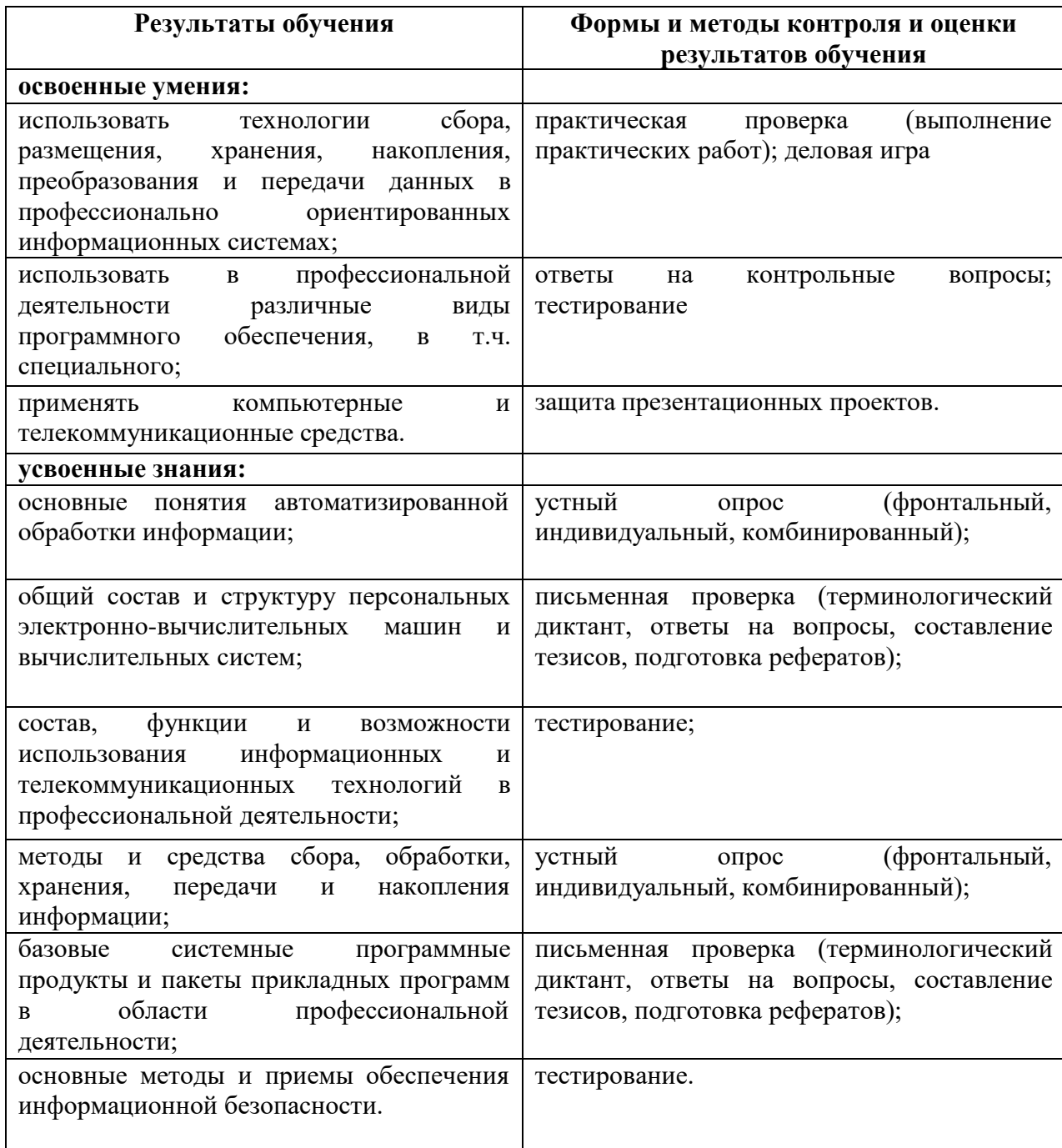

## **ЛИСТ ПЕРЕУТВЕРЖДЕНИЯ РАБОЧЕЙ ПРОГРАММЫ УЧЕБНОЙ ДИСЦИПЛИНЫ**

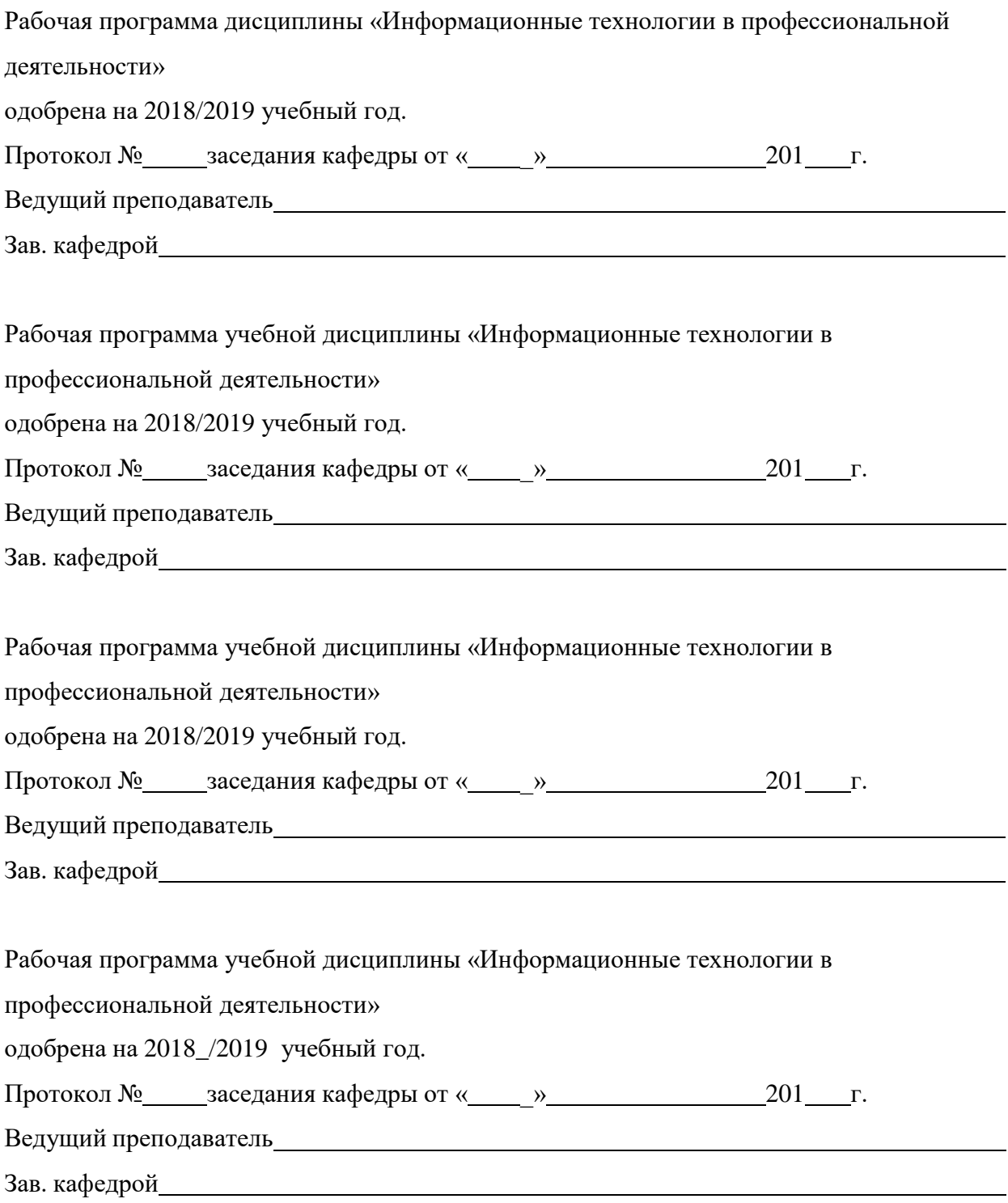